Central Product Install Page http://www.macromedia.com/go/install\_central

Central Developer Center http://www.macromedia.com/go/central\_dev\_center

Central Developer Support Center http://www.macromedia.com/go/central\_devsupport

Central Software Development Kit (SDK) http://www.macromedia.com/go/central\_sdk

Central Developer Resources http://www.macromedia.com/go/central\_resources

Central Product ID Registration http://www.macromedia.com/go/central\_productid

# APIs

**PushButton** Provides a standard

Macromedia Central UI components and font-usage guidelines make it easy to develop the best possible user experiences. This reference is intended to improve overall usability and ensure consistency across Central applications.

> **IconButton** Provides a button control that displays an icon.

# Interface Guide

Provides a button control that displays a menu when pressed.

datagrid control.

Provides a control for displaying the progress of an action.

Provides a standard scroll bar control.

## viewPod () **Console**

## RoundIconButton

Provides a round button that displays an icon.

Provides a container that can display summary and detail views of an item.

Agent onActivate () onDeactivate () onNetworkChange () onNoticeEvent () onUninstall ()

#### Application

onActivate () onDeactivate () onNetworkChange () onNoticeEvent () onPaymentResult () onResize () onSelectedItem () onUninstall () showPreferences () getMaximumSize () getMinimumSize ()

getSortState () modelChanged () removeAll () removeItemAt() removeListener () replaceAllItems () replaceItemAt () setItemByKey ()

## Pod

updateItemByIndex() updateView ()

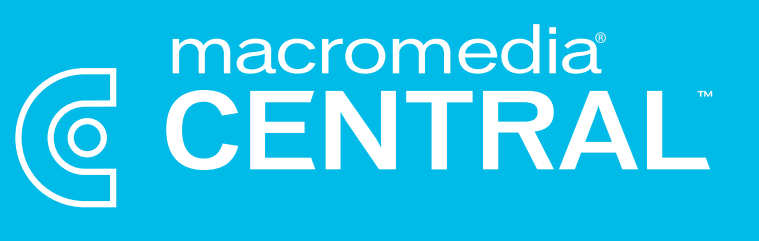

onActivate () onDeactivate () onNetworkChange () onNoticeEvent () onSelectedItem () setBaseTabIndex () getLastTabIndex ()

### **LCDataProvider**

## Application API

Central API

Agent Manager addNotice () addPod ()

addToLocalInternetCache ()

getPods () getPreferences ()

getViewedApplications () getViewedPods () getNotices ()

#### **LCService** createClient ()

inLocalInternetCache () isConsoleOpen () isConnected ()

removeFromLocalInternetCache ()

#### **String** replace ()

removeNotice () removePod () stopAgent () viewPod ()

Shell addNotice () addPod ()

addToLocalInternetCache () editLocationDialog ()

getAgent () getBounds () getNotices () getPods () getPreferences () getSelectedItem () getViewedApplications () getViewedPods () inLocalInternetCache ()

isPurchased () isConnected ()

#### isConsoleOpen () newLocationDialog () removeFromLocalInternetCache () removeNotice () removePod () requestPayment () requestSizeChange () setSelectedItem () setProgress () setStatus () startAgent () stopAgent () validateActivationKey ()

addNotice () addPod () addToLocalInternetCache () editLocationDialog () getAgent () getHeight () getNotices () getPods () getPreferences () getViewedApplications () getViewedPods () inLocalInternetCache () isConnected () loadApplication () newLocationDialog () removeFromLocalInternetCache () removeNotice () removePod () startAgent () stopAgent () viewPod ()

Copyright© 2003 Macromedia, Inc. and its licensors. All rights reserved. Ma

#### Central initAgent ()

initApplication () initPod ()

### **Webservice**

new WebService onFault () onLoad () getCall ()

### myMethodName () Pendingcall

getOutputParameter () getOutputParameterByName () getOutputParameters () getOutputValue () getOutputValues () onFault () onResult () request response

### **SOAPCall**

addHeader () concurrency doDecoding doLazyDecoding

#### Rpc onFault ()

onResult () response

#### Rpc Factory new RPCFactory

createCall () Log

newLog onLog ()

**DataProvider** 

new Central.DataProviderClass addItem () addItemAt () addItems () addItemsAt () addListener () getAllItems () getIndexByKey () getIndicesByKey () getItemAt () getItemByKey () getItemID () getItemsByKey () getLength ()

sort () sortItemsBy () updateItem ()

createClient () createServer () setData () addItem () addItemAt () addItems () addItemsAt () addListener () getAllItems () getIndexByKey () getIndicesByKey () getItemAt () getItemByKey () getItemID () getItemsByKey() getLength () getSortState () modelChanged () removeAll () removeItemAt() removeListener () replaceAllItems () replaceItemAt () setItemByKey () sort () sortItemsBy() updateItem () updateItemByIndex() updateView ()

createServer ()

#### Regexp new RegExp

exec () match () test () replace () lastIndex global ignoreCase multiline dotall source extended

## Md5

encode () Movie Clip

toolTipText

Selecteditem new SelectedItem

XML setType ()

# Macromedia Central Developer Reference

#### AccordionTab Creates a tabbed control that animates between states.

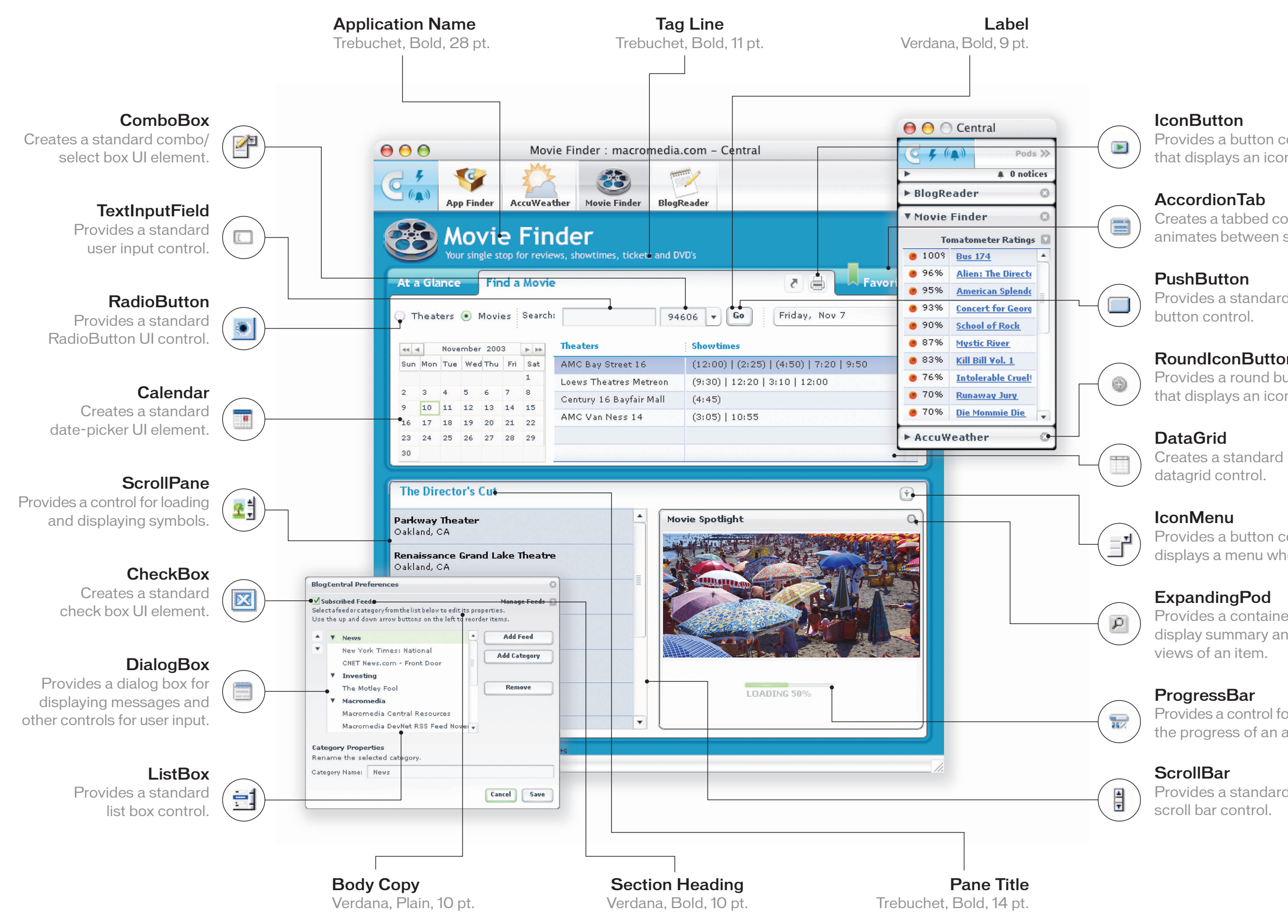

# **Resources**